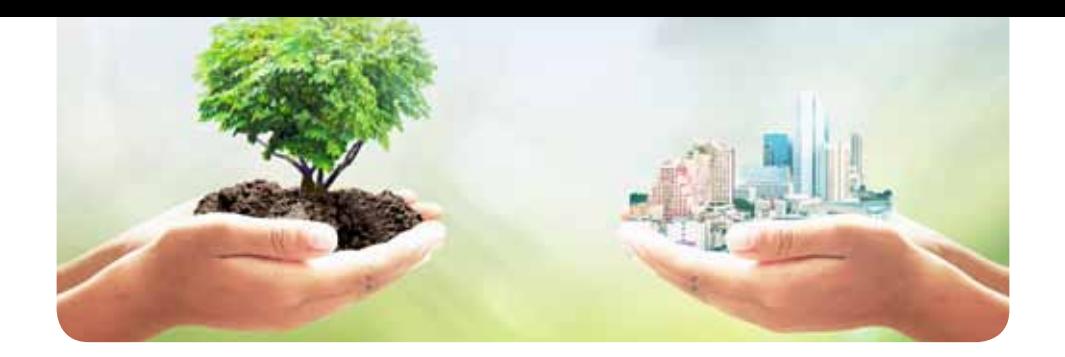

# **valutazione di impatto Ambientale e valutazione Ambientale strategica (viA - vAs)**

### **AggiornAto Al D.lgs n. 104 Del 16 giugno 2017 E ALLA DIRETTIVA EUROPEA 2014/52/UE**

LaValutazionediImpattoAmbientale(VIA),previstadall'UnioneEuropeaconlaDirettiva85/337/ CEEedisciplinatainItaliadalD.Lgs.152/2006es.m.i.,hacomeobbiettivolavalutazionedegli effettidideterminatiprogettisullasaluteumanaesullecomponentidell'ambienteantropicoe naturale.

LaValutazioneAmbientaleStrategica(VAS),previstadall'UnioneEuropeaconlaDirettiva2001/42/ CEerecepitainItaliaconilD.Lgs.152/2006es.m.i.,hainveceloscopodivalutareglieffetti dideterminatipianieprogrammisull'ambiente,ponendosil'obiettivoprincipaledigarantireun elevatolivellodiprotezionedell'ambienteeunosvilupposostenibile.

Ilcorsopropostopermettediacquisireunapprocciointerdisciplinaresullecomplessetematiche ambientalitrattatenell'ambitodellaVIAedellaVASeforniscealprofessionistaleconoscenzeperla redazionedeglielaboratitecnicirichiestinell'ambitodelleduediverseprocedure. Ilpercorsoformativosiarticolaindueparti.

LaprimaparterelativaallaVIA,inizialmenteriservataall'analisidelquadrodiriferimentonormativo edell'iterprocedurale,prosegueanalizzandodettagliatamenteloStudiodiImpattoAmbientalee lemodalitàdiredazionedeirelativiquadridiriferimentoprogrammatico,progettualeeambientale. Nel quadro di riferimento ambientale viene in primo luogo effettuata la caratterizzazione in ante-operamdellediversecomponentichecostituisconol'ambienteantropicoenaturaleperpoi procedereconlastimadeirelativiimpattiprevistisull'ambienteinseguitoallarealizzazionedegli interventiinesame,siaincorsod'opera(fasedicantiere)cheinpost-operam(fasediesercizio). ÈancheprevistaunasezioneriservataallaValutazionediIncidenzaAmbientaleeallemodalità diredazionedelrelativoStudiodaintegrarenellaVIAeunasezionerelativaallaredazionedel ProgettodiMonitoraggioAmbientalequaleunicostrumentoingradodifornirelarealemisura dell'evoluzionedellostatodell'ambientenellediversefasidirealizzazioneedieserciziodiun'opera. Diversiesempipraticisonofornitiacompletamentodiquantoesposto.

Lasecondaparte,relativainveceallaVAS,èriservatainprimoluogoall'analisidelquadrodi riferimentonormativo,deicampidiapplicazioneedelrelativoiterprocedurale.Inseguitovengono quindianalizzatiicontenutielemodalitàdiredazionedeiRapportiAmbientaliprevistidalla normativavigentenell'ambitodellaverifica diassoggettabilitàedellavalutazioneappropriatadei pianiedeiprogrammisoggettiaVAS,iltuttocorredatodadiversiesempipraticitrattidaprocedure relativeaPianiRegolatoriGeneraliComunali.Èancheprevistaunaspecifica sezioneriservataalla ValutazionediIncidenzaAmbientaleeallemodalitàdiredazioneeintegrazionedelrelativoStudio nella VAS.

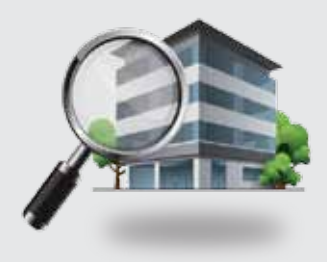

- Ram 128 Mbytes
- Connessione ad internet veloce (consigliato: ADSL, 4MB download, 1MB upload, Ping max 30 Ms)
- Web browser: Mozilla Firefox, Google Chrome
- Plug-in Shockwave Player 10.0 (MX 2004) o superiore
- Plug-in Flash Player 7 o superiore
- Scheda video SVGA 800x600
- Scheda audio 16 bit
- Amplificazione audio (altoparlanti o cuffie)

Immagini, supporti in formato pdf, riferimenti normativi.

#### **per Maggiori informazioni**

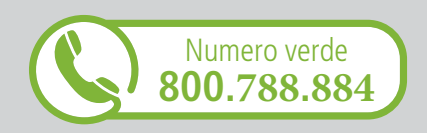

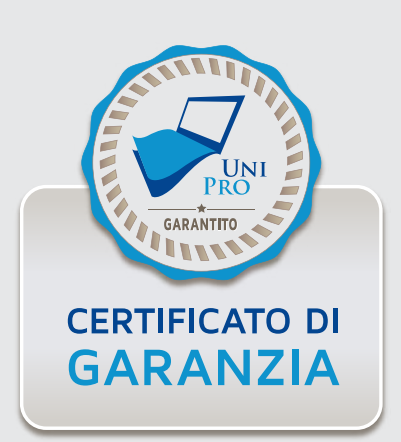

#### **OBIETTIVI PROFESSIONALI**

Il corso punta a formare professionisti capaci di rispondere alle esigenze richieste nell'ambito della consulenza tecnica relativa alle procedure di Valutazione di Impatto Ambientale e Valutazione Ambientale Strategica.

#### **OBIETTIVI FORMATIVI**

Il percorso formativo fornisce le competenze necessarie per la redazione dello Studio di Impatto Ambientale di un'opera in progetto oltre a garantire l'acquisizione di tutte le conoscenze relative agli adempimenti e agli aspetti procedurali della VIA. Analogamente, in relazione alla VAS, esso fornisce le competenze necessarie per la redazione dei Rapporti Ambientali previsti dalla normativa vigente e garantisce l'acquisizione di tutte le conoscenze in merito agli aspetti procedurali e ai relativi adempimenti. Al termine del percorso formativo proposto, il Professionista sarà dotato di tutte le competenze necessarie per adempiere al ruolo di consulente tecnico per Enti pubblici e privati in materia di VIA e VAS.

#### **DESTINATARI**

Il corso si rivolge a tutti i tecnici iscritti agli ordini professionali a vario titolo coinvolti nelle procedure VIA relative alle diverse fasi progettuali di un'opera e nelle procedure VAS relative agli strumenti di pianificazione e programmazione territoriale (ingegneri, architetti, agronomi e forestali, geologi, naturalisti, ecc.).

#### **PROGRAMMA**

#### *Parte prima - VIA*

#### **Unità didattica n. 1 "Riferimenti normativi e verifica di assoggettabilità alla VIA":**

- Evoluzione normativa e finalità;
- La verifica di assoggettabilità.

#### **Unità didattica n. 2 "Indicazioni operative per la procedura VIA":**

• Indicazioni operative per la procedura VIA.

#### **Unità didattica n. 3 "Studio di impatto ambientale: quadro programmatico e quadro progettuale":**

- La fase di scoping;
- La parte introduttiva dello Studio di Impatto Ambientale;
- Il quadro di riferimento programmatico;
- Il quadro di riferimento progettuale.

**Unità didattica n. 4 "Studio di impatto ambientale: quadro di riferimento ambientale e componente atmosfera":**

- Il quadro di riferimento ambientale;
- La componente atmosfera.

**Unità didattica n. 5 "Studio di impatto ambientale - quadro di riferimento ambientale: componente ambiente idrico superficiale e sotterraneo":**

- Obiettivi;
- Caratterizzazione della componente;
- Inquinanti ed inquinamento idrico;
- Modelli utilizzati per la stima degli impatti;
- Prevedibili effetti delle opere in progetto sulla componente.

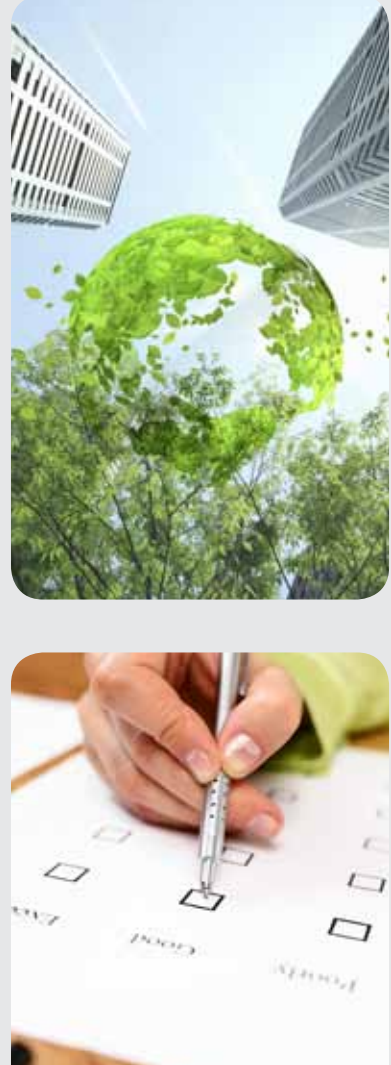

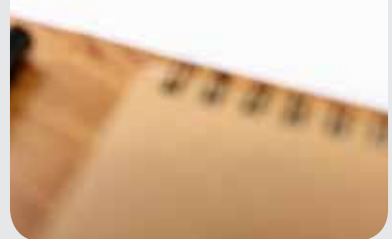

#### **Unità didattica n. 6 "Studio di impatto ambientale - quadro di riferimento ambientale: componente suolo e sottosuolo":**

- Caratterizzazione della componente;
- Inquinanti ed inquinamento dei suoli;
- Modelli utilizzati per la stima degli impatti;
- Prevedibili effetti delle opere in progetto sulla componente.

#### **Unità didattica n. 7 "Studio di impatto ambientale - quadro di riferimento ambientale: componente flora e vegetazione":**

- Premessa;
- Caratterizzazione della componente ambientale;
- Prevedibili effetti delle opere in progetto sulla componente.

#### **Unità didattica n. 8 "Studio di impatto ambientale - quadro di riferimento ambientale: componente fauna ed ecosistemi":**

- Premessa;
- Caratterizzazione della componente ambientale;
- Prevedibili effetti delle opere in progetto sulla componente.

#### **Unità didattica n. 9 "Studio di impatto ambientale - quadro di riferimento ambientale: componente paesaggio":**

- Premessa;
- Caratterizzazione della componente ambientale;
- La relazione paesaggistica;
- Prevedibili effetti delle opere in progetto sulla componente.

#### **Unità didattica n. 10 "Studio di impatto ambientale - quadro di riferimento ambientale: fattori ambientali rumore, vibrazioni e radiazioni":**

- Caratterizzazione dei fattori ambientali;
- Inquinanti ed inquinamento;
- Prevedibili effetti delle opere in progetto sui fattori ambientali.

#### **Unità didattica n. 11 "Studio di impatto ambientale - quadro di riferimento ambientale: componente ambiente antropico e salute pubblica":**

- Caratterizzazione della componente ambientale;
- Prevedibili effetti delle opere in progetto sulla componente.

#### **Unità didattica n. 12 "L'integrazione della Valutazione di Incidenza Ambientale nella VIA":**

- La Rete Natura 2000;
- La Valutazione di Incidenza Ambientale: definizioni e iter procedurale;
- Contenuti e modalità di redazione dello Studio di Incidenza Ambientale.

#### **Unità didattica n. 13 "Studio di impatto ambientale: le misure di mitigazione e la stima degli impatti":**

- Premessa;
- Interventi di mitigazione per il contenimento degli impatti;
- Metodi e modelli di stima degli impatti utilizzabili negli Studi di Impatto Ambientale;
- Stima degli impatti: esempio metodologico pratico.

### **Unità didattica n. 14 "Il Progetto di Monitoraggio Ambientale nella VIA":**

- Premessa;
- Attività e obiettivi del monitoraggio ambientale;
- Predisposizione del Progetto di Monitoraggio Ambientale;

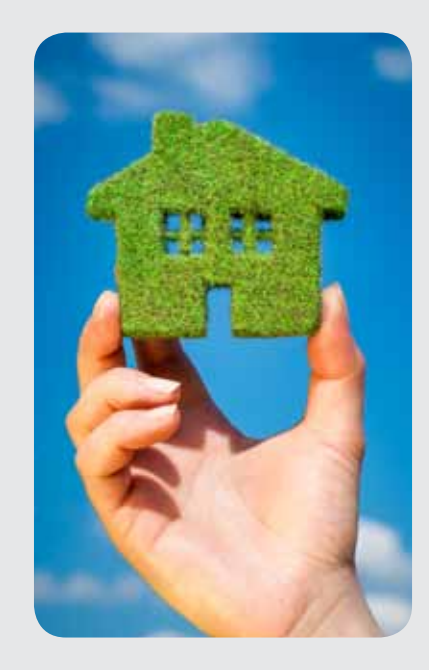

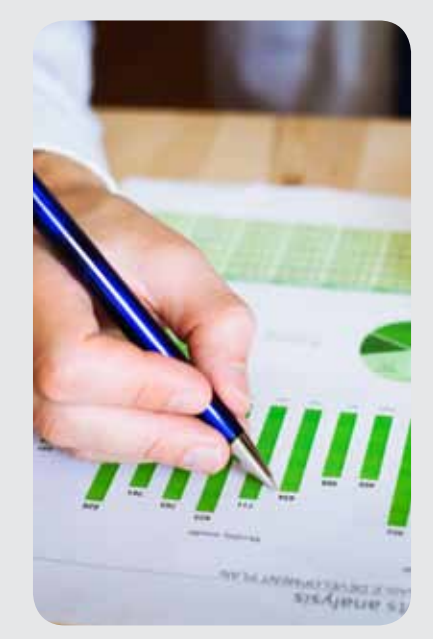

- Determinazione dell'area di indagine;
- Punti e stazioni di monitoraggio;
- Parametri da analizzare;
- Restituzione dei dati.

#### *Parte seconda - VAS*

#### **Unità didattica n. 1 "Quadro di riferimento normativo e iter procedurale della VAS":**

- Quadro di riferimento normativo e finalità;
- Campi di applicazione;
- Attori coinvolti:
- Iter procedurale:
- Elementi innovativi introdotti con la VAS.

#### **Unità didattica n. 2 "VAS: verifica di assoggettabilità e scoping":**

- Aspetti procedurali della verifica di assoggettabilità;
- I contenuti del Documento Preliminare;
- La fase di Scoping e i contenuti del Rapporto Preliminare.

#### **Unità didattica n. 3 "VAS: Rapporto Ambientale, Valutazione e Monitoraggio":**

- Trasmissione e valutazione del Rapporto Ambientale, Monitoraggio: aspetti procedurali;
- I contenuti del Rapporto Ambientale;
- La valutazione del Rapporto Ambientale;
- Il monitoraggio.

#### **Unità didattica n. 4 "L'integrazione della Valutazione di Incidenza Ambientale nella VAS e procedure VIA-VAS a confronto":**

- Premessa;
- L'integrazione della Valutazione di Incidenza Ambientale nella VAS: aspetti metodologici;
- Procedure VIA e VAS a confronto: analogie e differenze.

Durante il percorso didattico sono previsti dei momenti di verifica dell'apprendimento.

## **Vantaggi del corso in e-learning**

- *Possibilità di ascoltare e rivedere in qualsiasi momento le lezioni del corso*
- *Risparmio di tempo: i nostri corsi on-line ti consentiranno di formarti quando e dove vuoi, in autonomia, evitandoti eventuali costi per trasferte o spostamenti*
- *Possibilità di gestire in autonomia il tuo iter formativo*

*Contenuti interattivi multimediali*

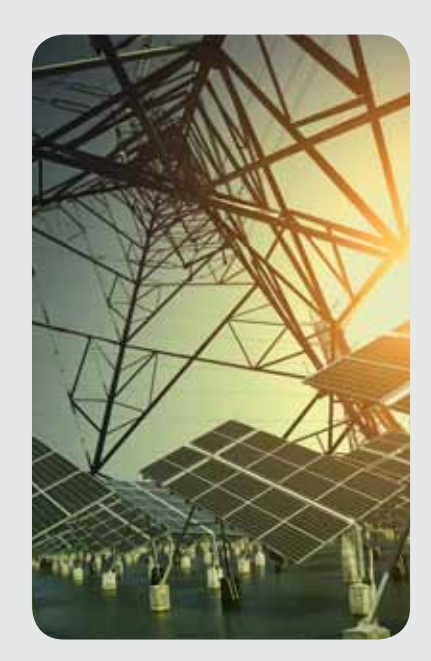

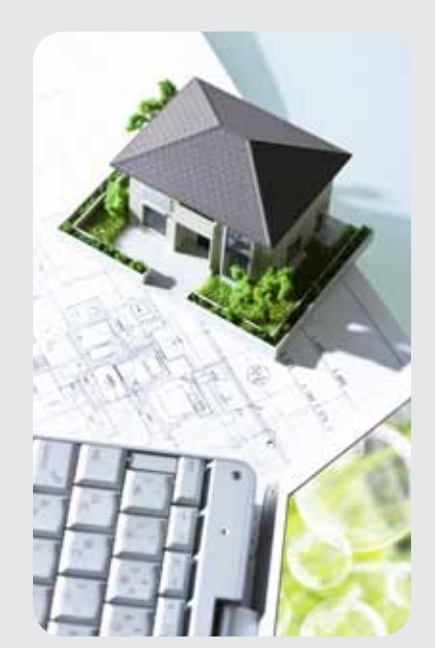